Dans le Helpdesk, les raccourcis clavier combinant la touche "Ctrl" et une lettre sont inopérants si la lettre correspond à la "Hotkey" d'un type de problème.

 $\sim$ 

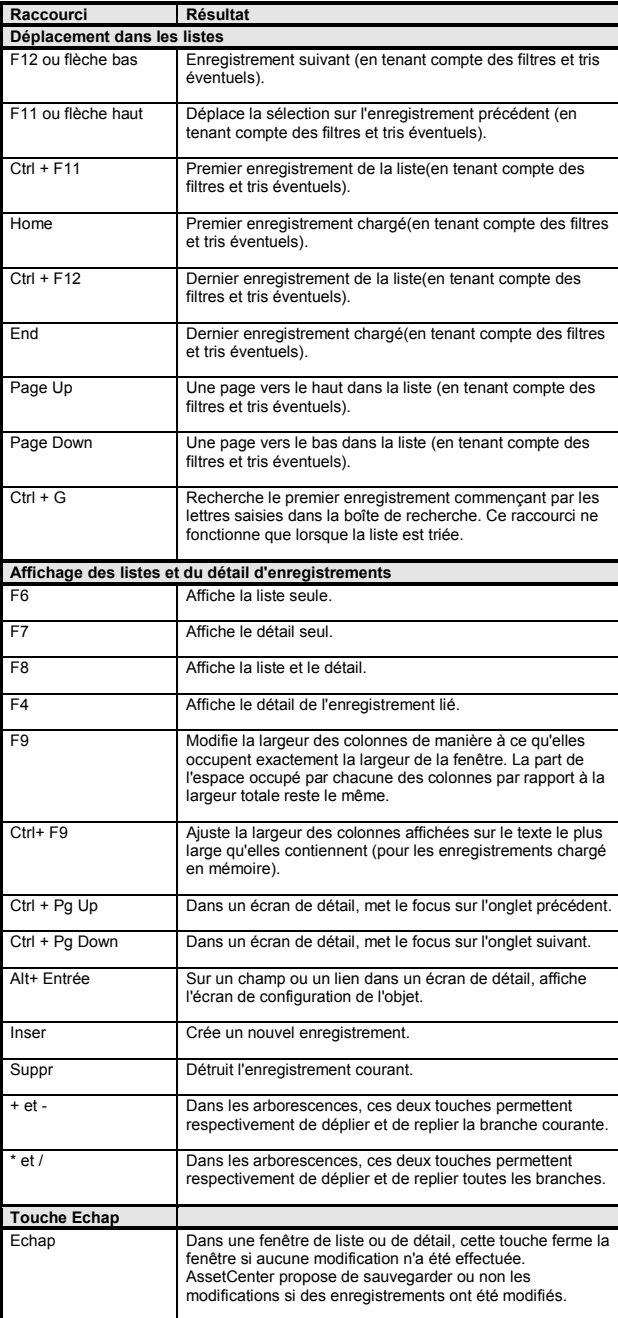

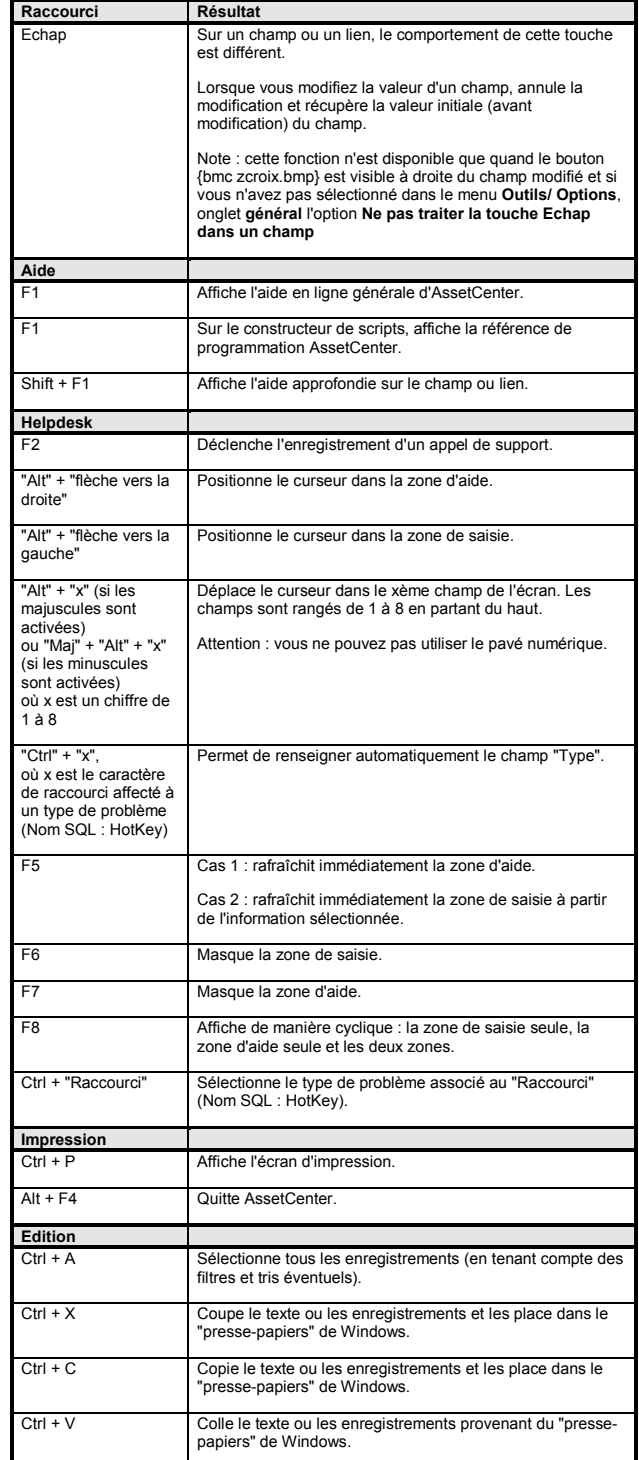

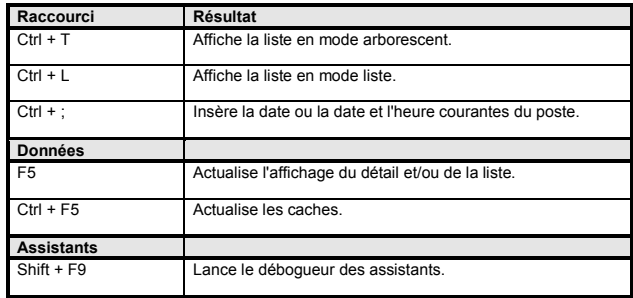

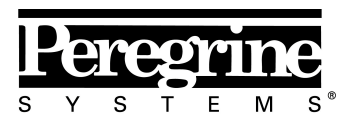

The Infrastructure Management Company™

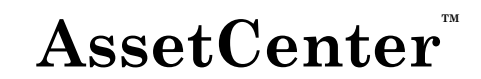

**Version 3.5**

## **Aide-mémoire**

## **Raccourcis clavier**

29 mars 2000 ITEM ACT-3.5X-FR-00679

Copyright Peregrine Systems, Inc., 2000. Tous droits réservés.

Les informations contenues dans ce document sont la propriété de Peregrine Systems, Inc., et ne peuvent être utilisées ou communiquées qu'avec l'autorisation écrite préalable de Peregrine Systems, Inc. La reproduction de tout ou partie de ce manuel est soumise à l'accord écrit préalable de Peregrine Systems, Inc. Cette documentation désigne de nombreux produits par leur marque. La plupart de ces citations sont

des marques déposées de leurs propriétaires respectifs. **Peregrine Systems**, **ServiceCenter** et **AssetCenter** sont des marques déposées de Peregrine Systems, Inc.

Les informations contenues dans ce document sont susceptibles d'être modifiées sans préavis et ne constituent en aucun cas un engagement de la part de Peregrine Systems, Inc.